## List of absences

Here you can see a list of all absences (excl. special and remaining leave) with the respective status starting with the most current start date (start). The HR department can also edit the entries in this overview.

To this end, simply filter the time period (start and end) as required, to quickly obtain an overview of the entire company and choose whether entries for leave that has been cancelled should be displayed or not.

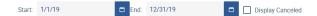

Individual columns can also be displayed or hidden by choosingblocked URL.

| replayees Overview Absend    | es List Li  | st of specialmem | aining leave |                 |             |             |              |              |            |         |              |           |                              |     |        |
|------------------------------|-------------|------------------|--------------|-----------------|-------------|-------------|--------------|--------------|------------|---------|--------------|-----------|------------------------------|-----|--------|
| uat 1/1/19                   | • End 1     | 2/31/19          |              | Display Car     | celed       |             |              |              |            |         |              |           |                              | • 0 | D d    |
| Official ernal address       | a Past Name | = Senore =       | Company I    | Cost Centre III | Orgatment # | Superior II | Skell        | End          | Ountion II | Ter =   | Subject #    | 9### #    | Modified by                  | L   | dilet  |
| reya Stompcompany zona       | 1009        | Siom             | 055AT        | 4000            | tales       | P5025       | May 31, 2019 | 30114.2019   |            | Holiday | Ulaub        | requested |                              |     |        |
| bys Ablove@company.com       | Tayo        | Arking           | 0550.0       | 4000            | tales       | P5025       | May 31, 2019 | May 31, 2019 | 1.0        | Holday  | Utioub       | approved  |                              |     |        |
| lauka Ruehnergcompany.com    | Cloudia     | Notice:          | 05594Q       | 2910            | Finance     | P5010       | May 31, 2019 | May 31, 2019 | 1.0        | Holday  | Uteub        | requested |                              |     |        |
| ig Besspompery.com           | 80          | 8055             | \$5594Q      | 1900            | Management  |             | May 28, 2019 | May 31, 2019 | 48         | Holday  | Ullaub       | approved  |                              |     |        |
| bys Ablowego on pany com     | Taylo       | Although         | 0.000.0      | 4800            | tales       | P5025       | May 11, 2019 | May 10, 2019 | 1.0        | Holdoy  | Ullaub       | approved  |                              |     |        |
| estas Zenpoundisgcompany com | Koslas      | Zempounds        | \$5594Q      | 3030            | Production  | PM027       | May 11, 2019 | May 10, 2019 | 1.0        | Holday  | Ulaub        | approved  |                              |     |        |
| gnd.Undholingcompany.com     | mgnd        | Lochorn          | property.    | 2930            | Finance     | PM010       | May 11, 2019 | May 10, 2019 | 1.0        | BOX .   | R/ark        |           | Inged Lindbolingcompany.com  | Apr | 11, 20 |
| right LindholingCompany.com  | mgnd        | Lindhoim         | property.    | 2830            | Finance     | PM033       | May 6, 2019  | May 8, 2079  | 1.0        | Habday  | Ulad         | approved  | Inged Lindbolingcompany.com  | Apr | 11, 20 |
| abert.Fahrtmanngcompany.com  | 80891       | Palytmene        | property.    | 3800            | Production  | PM017       | Apr 28, 2019 | Apt 30, 2079 | 3.1        | Habday  | Ulad         | sequested |                              |     |        |
| ig Bosspoanpany.com          | mg.         | 8055             | property.    | 1000            | Management  |             | Apr 25, 2019 | Apt 28, 3379 | 3.0        | Habday  | Long weekend | sequested | Eig Bessgeampany.com         | Apr | 18,20  |
| ksa Matanabegcompany.com     | Alicra      | Watanabe         | DIGAT        | 2010            | Finance     | PM033       | Apr 24, 2019 | Apt 28, 2079 | 3.0        | Habday  | Ulla.0       | approved  |                              |     |        |
| vter.3chenkergcampany.com    | POW         | Scheriker        | proseq.      | 2820            | Purchasing  | PM010       | Apr 24, 2019 | A)I 28, 3379 | 3.0        | Habday  | Utlaub       | approved  |                              |     |        |
| laudia Ruehmwigcompany.com   | Claudia     | Rohmer           | 010340       | 3933            | Finance     | PM010       | Apr 23, 2019 | May 3, 3379  | 84         | Habday  | Urla-0       | sequested |                              |     |        |
| eter Schenkergcampany.com    | POW         | Scheeleer        | \$100HQ      | 3933            | Purchasing  | PM010       | Apr 19, 2011 | Apt 23, 3379 | 1.0        | Habday  | Urla-0       | approved  |                              |     |        |
| eter Schenkergcampany.com    | NW          | Scheeleer        | \$1004Q      | 3933            | Purchasing  | PM010       | Apr 18, 2019 | Apt 18, 2079 | 1.0        | Habday  | Urlaub       | approved  |                              |     |        |
| ig Bosspeanpany com          | mg.         | BOSS             | 010040       | 1200            | Management  |             | Apr 17, 2018 | Apr 18, 2019 | 3.8        | Habday  | Urla-0       | approved  |                              |     |        |
| rgrid Lindholingbcampany.com | mgnd        | Lindhoire        | 010040       | 3230            | Finance     | F50333      | Apr 15, 2018 | Apt 23, 3379 | 5.0        | Habday  | Urlaub       | inquested | Ingrid LindholingCompany.com | Apr | 13,20  |
| arele Movau@company.com      | Autho       | Montag           | pictore o    | 2010            | Finance     | F50333      | Apr 15, 2011 | Apr 18, 2019 | 5.1        | Habday  | Littacă      | approved  |                              |     |        |
| igrid Lindholing/company.com | mgrid       | Lindhoire        | district (   | 2230            | Finance     | F50333      | Apr 53, 2018 | Apr 12, 2019 | 1.0        | Habday  | Littano.     | 14k20     | Ingrid LindholingCompany.com | Apr | 11,20  |
| rgrid Lindholingbcampany.com | mgrid       | Lindhoire        | price of     | 3930            | Finance     | F50113      | Apr 11, 2018 | Apr 11, 2019 | 1.0        | lick .  | Krank.       |           | Ingrid LindholingCompany.com | Apr | 11,20  |
|                              |             |                  |              |                 |             |             | 6 3 39       | n 🖬          |            |         |              |           |                              |     |        |